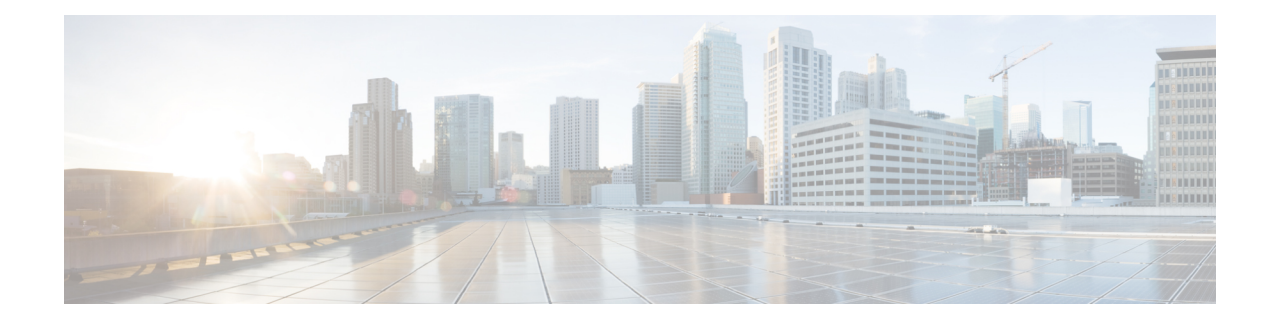

# **DHCPv6 Client Configuration Mode Commands**

The Dynamic Host Configuration Protocol (DHCP) for Internet Protocol Version 6 (IPv6) Client Configuration Mode is used to create and manage DHCPv6 client parameters to support DHCPv6-based address assignment.

**Command Modes** Exec > Global Configuration > Context Configuration > DHCPv6 Service Configuration > DHCPv6 Client Configuration

**configure > context** *context\_name* **> dhcpv6-service** *service\_name* **> dhcpv6-client**

Entering the above command sequence results in the following prompt:

[*context\_name*]*host\_name*(config-dhcpv6-client)#

```
Ú
```
The commands or keywords/variables that are available are dependent on platform type, product version, and installed license(s). **Important**

- end, on [page](#page-0-0) 1
- exit, on [page](#page-1-0) 2
- [max-retransmissions,](#page-1-1) on page 2
- [server-dead-time,](#page-2-0) on page 3
- [server-ipv6-address,](#page-3-0) on page 4
- [server-resurrect-time,](#page-4-0) on page 5

## <span id="page-0-0"></span>**end**

Exits the current configuration mode and returns to the Exec mode.

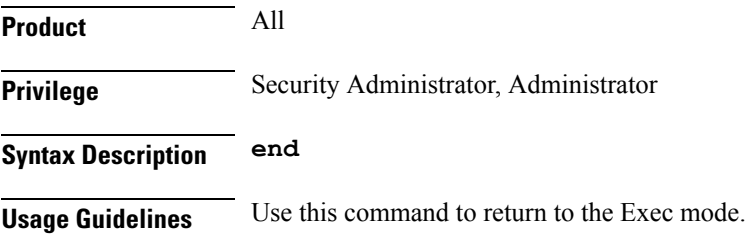

## <span id="page-1-0"></span>**exit**

Exits the current mode and returns to the parent configuration mode.

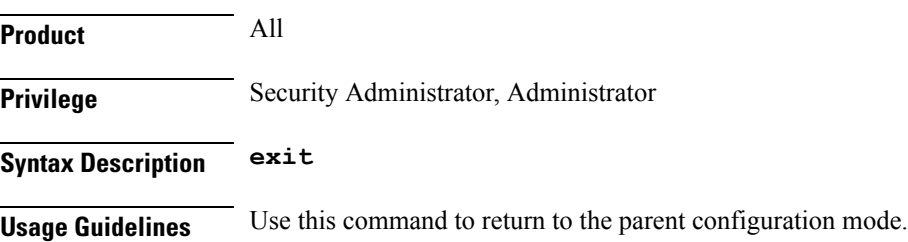

## <span id="page-1-1"></span>**max-retransmissions**

Configures the maximum number of times that the system attempts to communicate with an unresponsive DHCPv6 server before it is considered a failure.

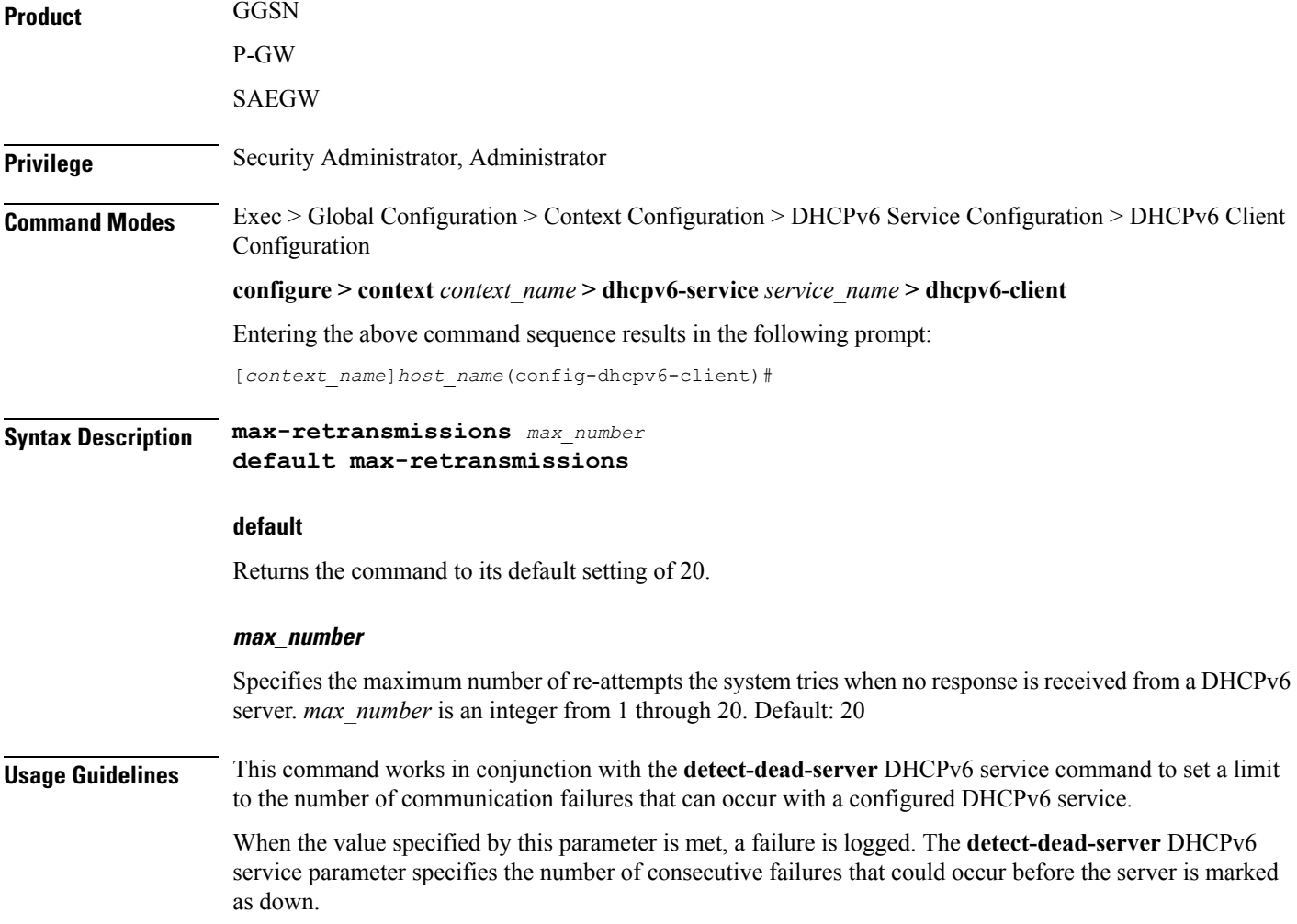

#### **Example**

The following command configures the maximum number of times the system re-attempts communication with a DHCPv6 server that is unresponsive to *5*:

```
max-retransmissions 5
```
## <span id="page-2-0"></span>**server-dead-time**

Configures the amount of time that the client attempts to communicate with an unresponsive DHCPv6 server. DHCPv6 server is considered to be dead if it doesn't respond after given tries from client.

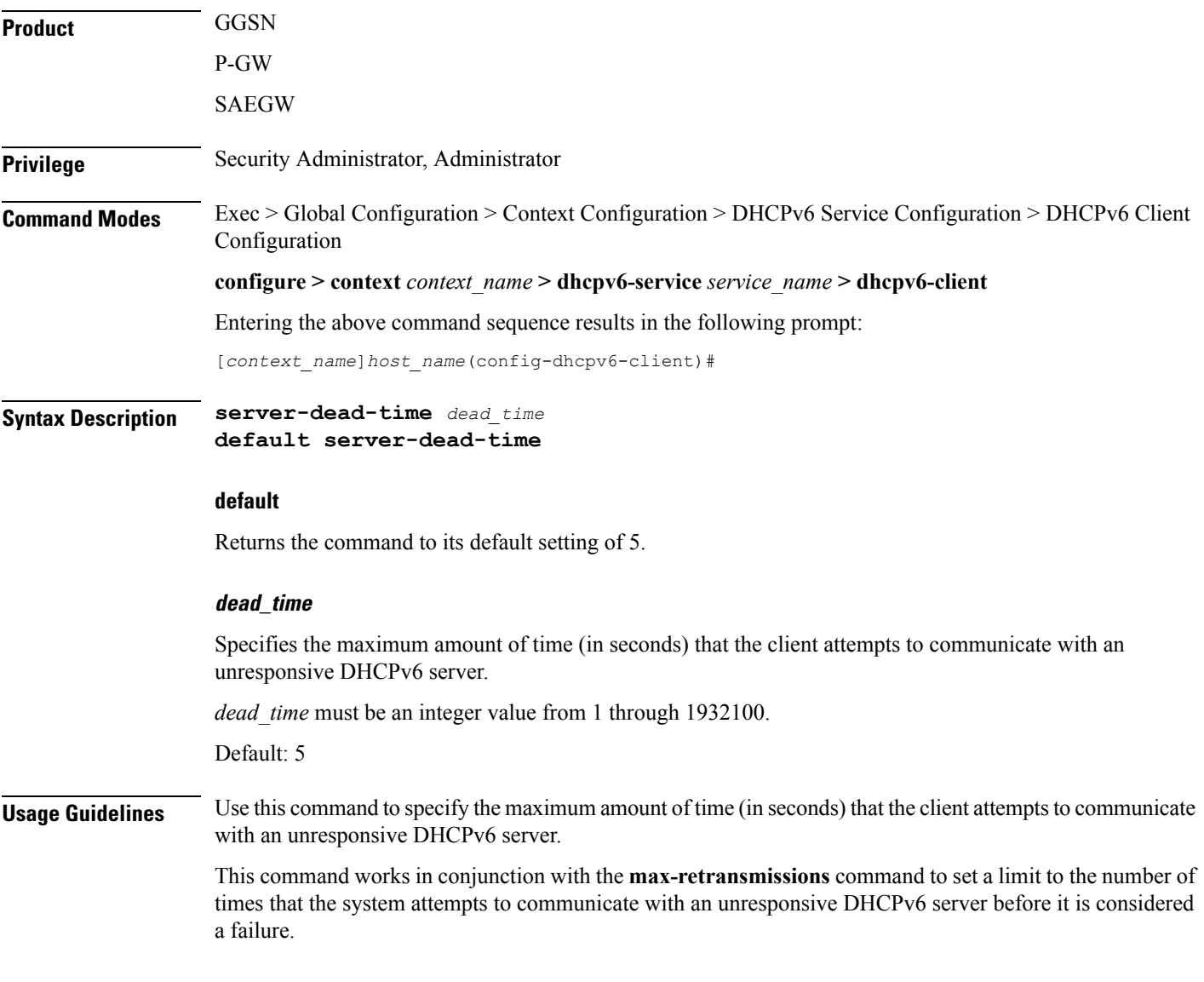

#### **Example**

The following command configures the client to continue trying to communicate with an unresponsive DHCPv6 server for no more than *10* seconds:

```
server-dead-time 10
```
## <span id="page-3-0"></span>**server-ipv6-address**

Configures DHCPv6 server(s) with which the DHCPv6 client is to communicate.

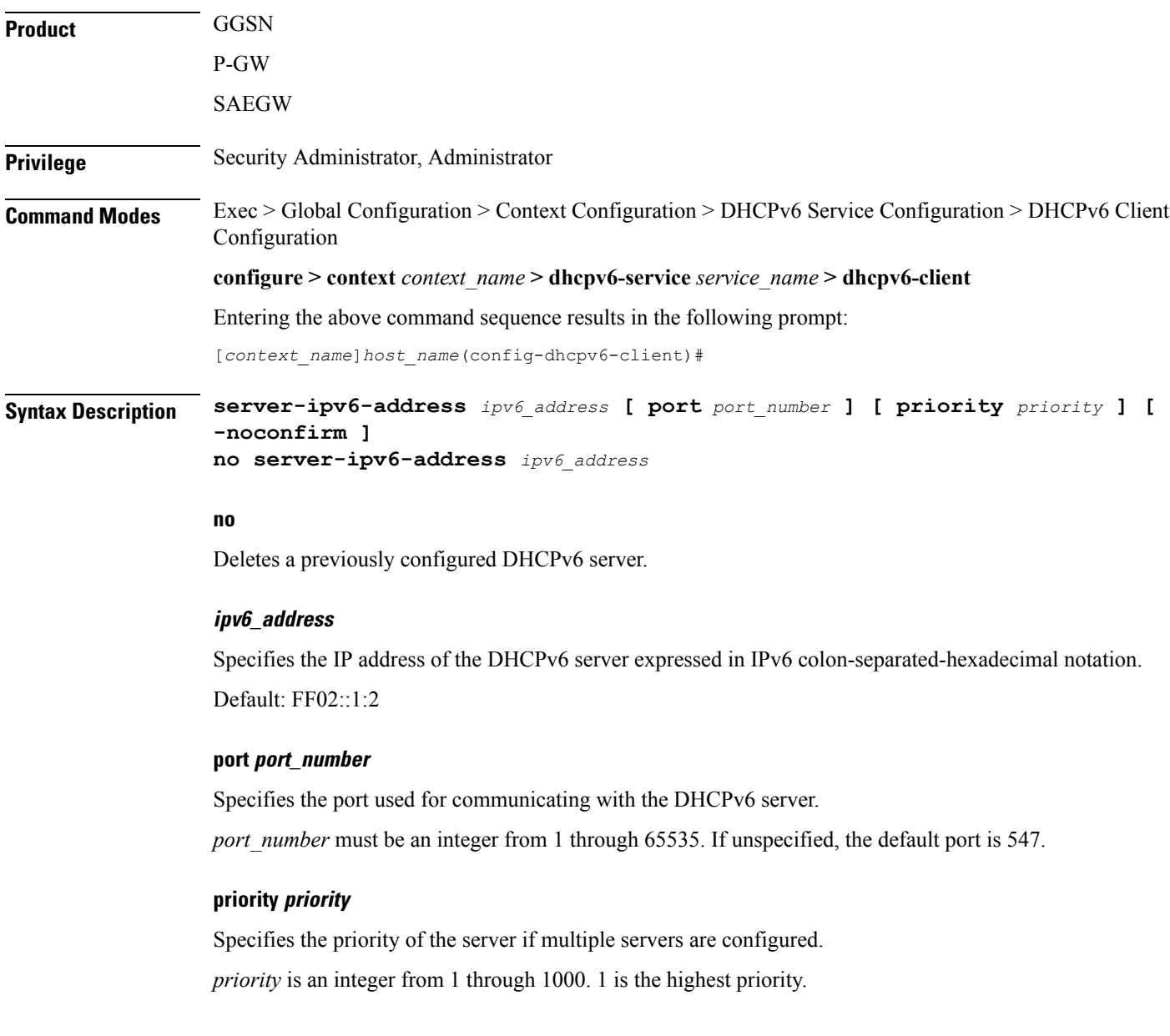

#### **-noconfirm**

Executes the command without prompting for further input from the user.

**Usage Guidelines** Use this command to configure the DHCPv6 server(s) that the client is to communicate with. Multiple servers can be configured, each with their own priority.

#### **Example**

The following command configures a DHCPv6 server with an IP address of *1234:245:3456:4567:5678:6789:7890:8901*, a port of *300*, and a priority of *1*:

**server-ipv6-address 1234:245:3456:4567:5678:6789:7890:8901 port 300 priority 1**

### <span id="page-4-0"></span>**server-resurrect-time**

Configures the amount of time that a DHCPv6 client waits before considering a dead DHCPv6 server alive again.

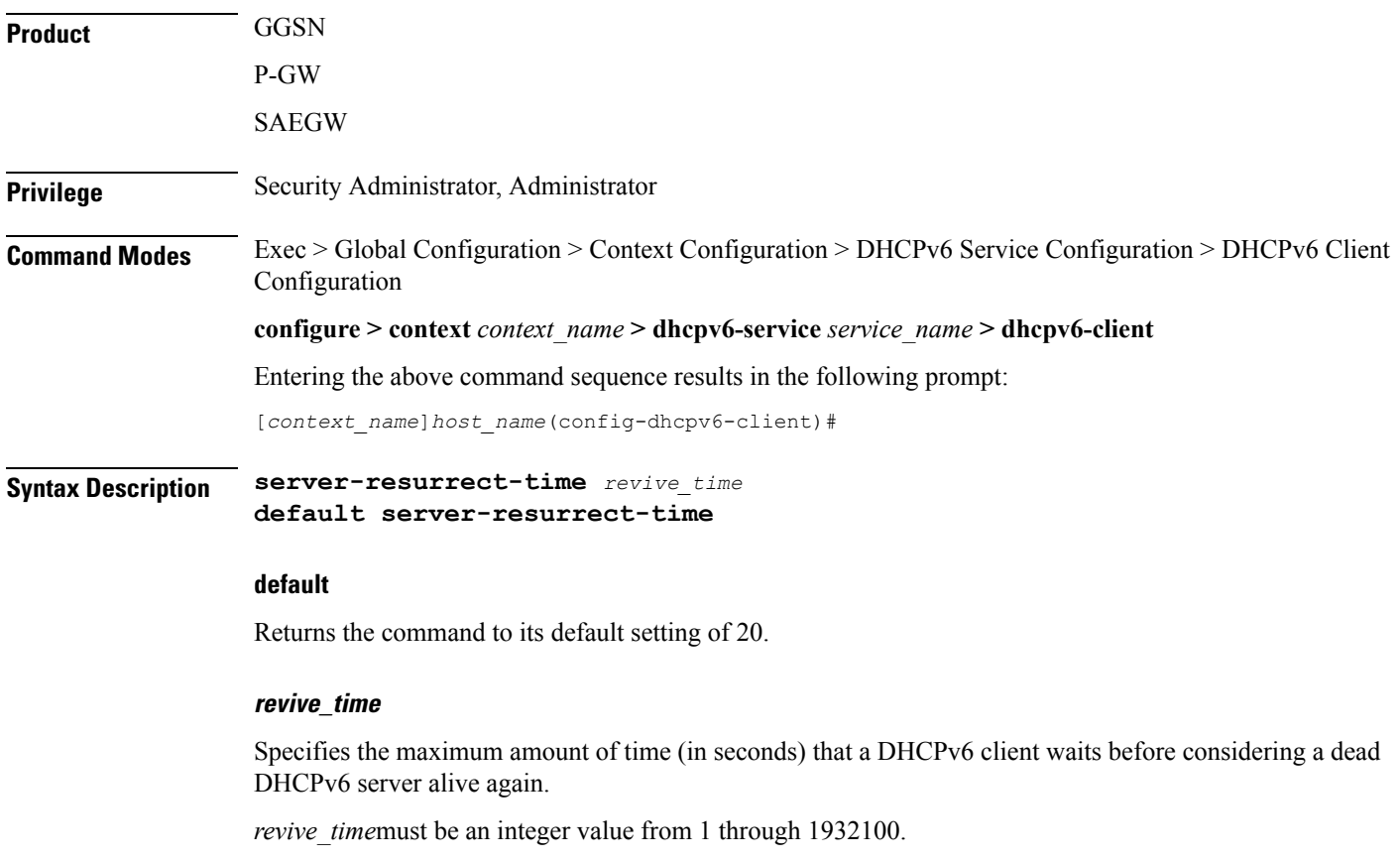

Default: 20

**Usage Guidelines** Use this command to specify the amount of time that a DHCPv6 client waits before considering a dead DHCPv6 server alive again.

#### **Example**

The following command configures the client to wait 25 seconds before considering a dead DHCPv6 server alive again:

**server-resurrect-time 25**